## **TXX**<br>Treantec

## **Comment corriger vos anomalies DSN**

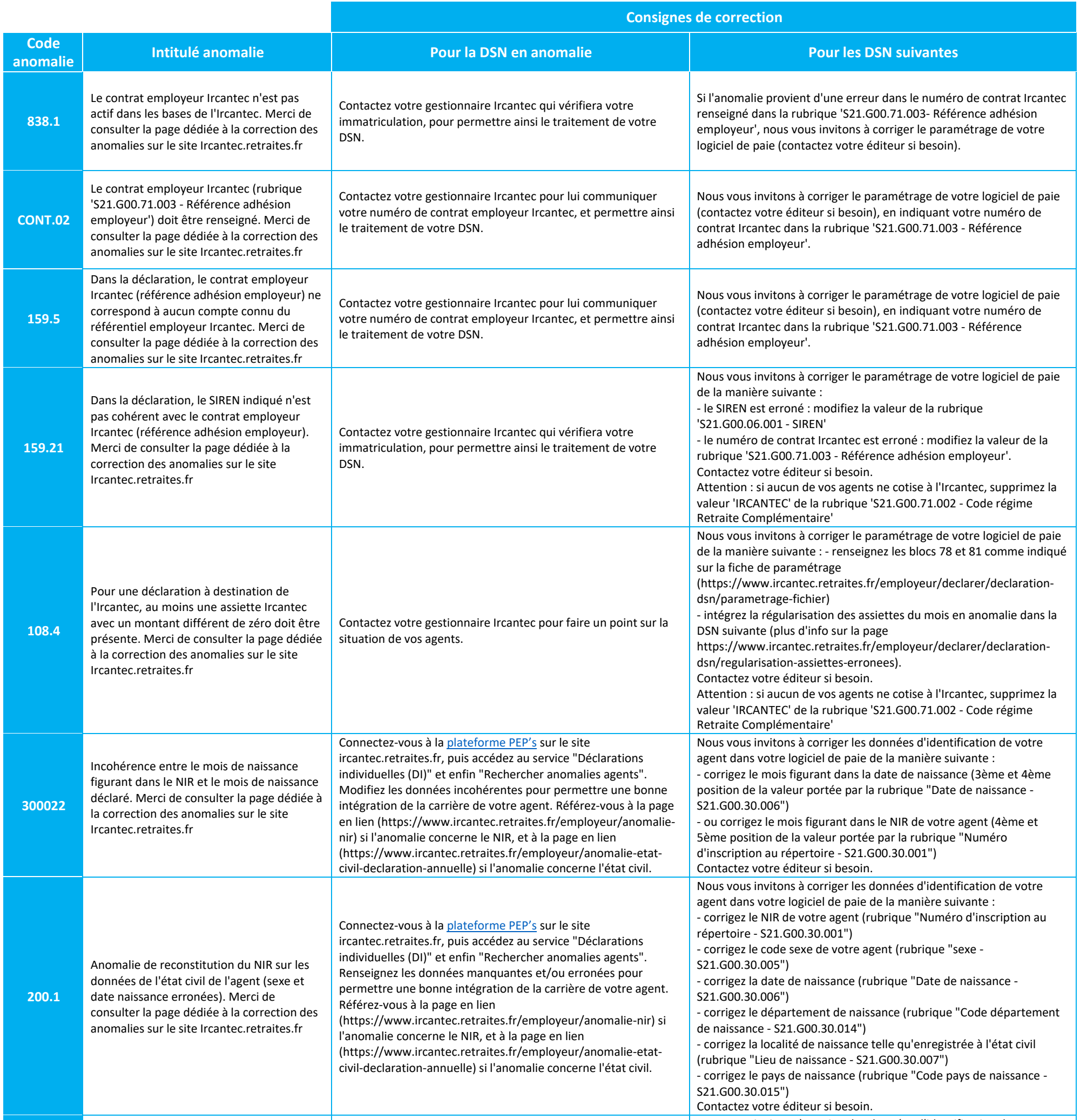

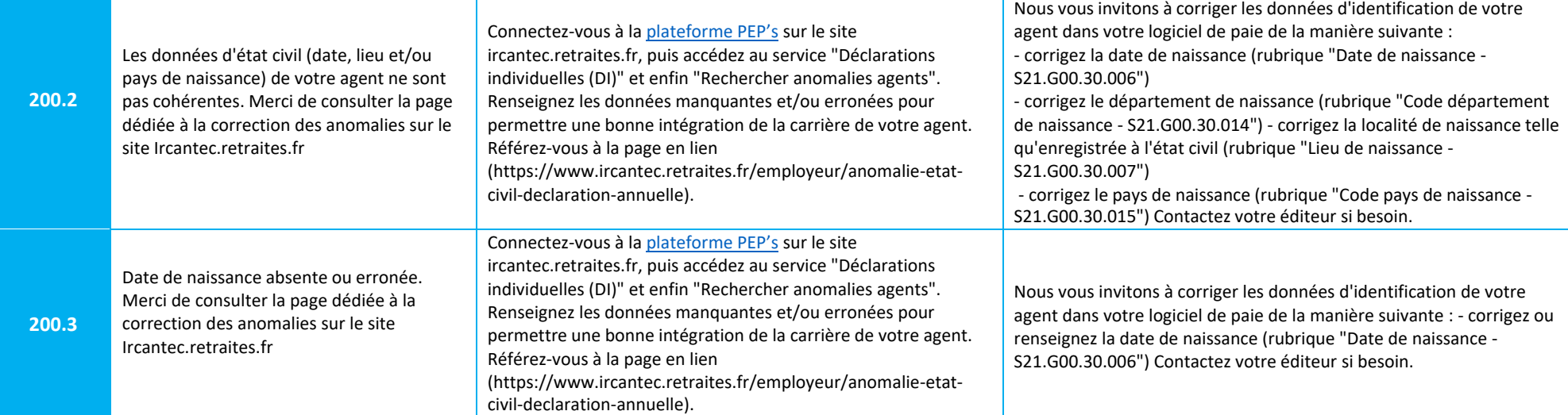

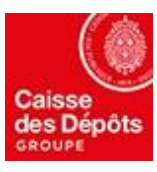

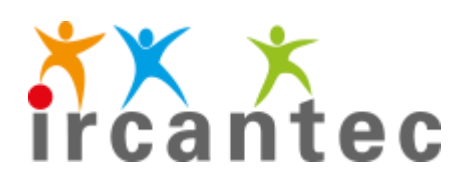

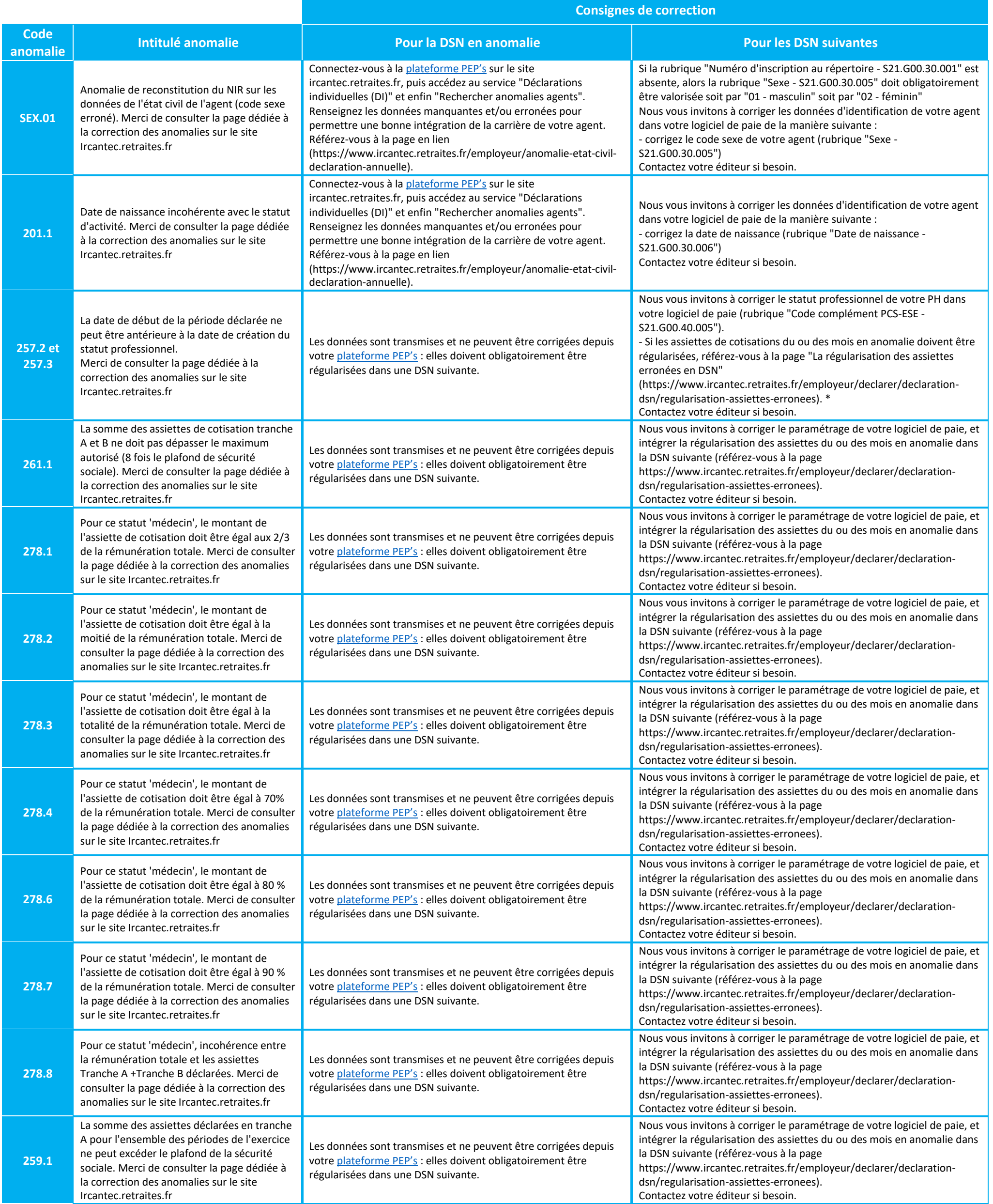

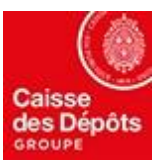